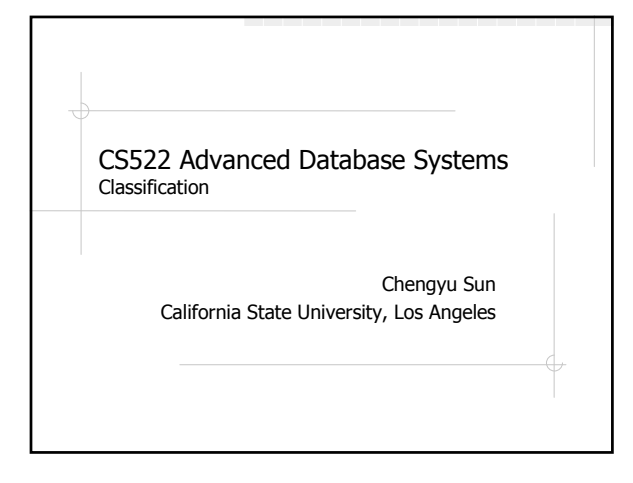

# A Classification Problem

 $\textcircled{1}$ Is a loan to a person who is 45 years old, divorced, renting an apartment, with two kids and annual income of 100K high risk or low risk?

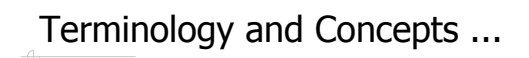

Record (or tuple)

- Attributes
	- E.g. age, marital status, # of kids, owns home or not, credit score ...
- Class label
	- E.g. high risk, low risk ...
- Classification: predict the class label with given attribute values

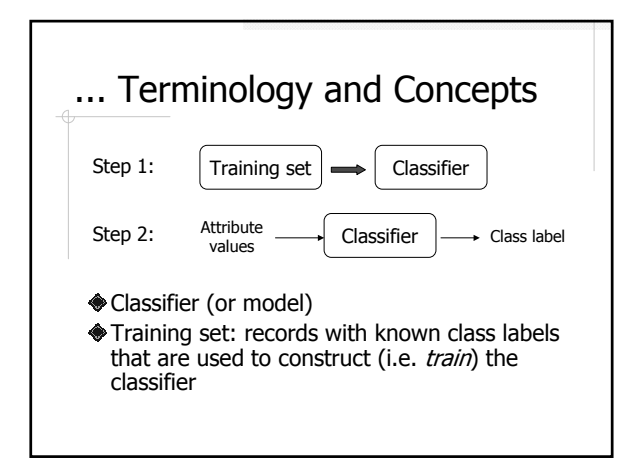

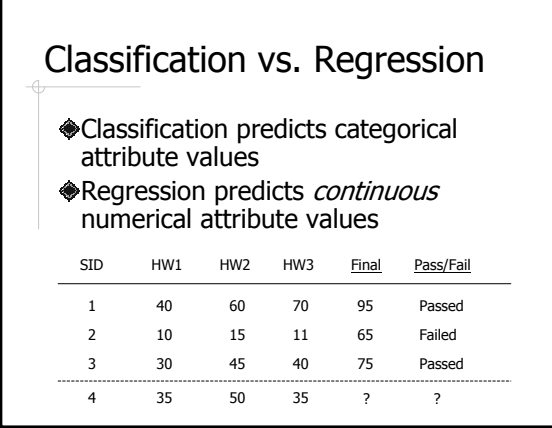

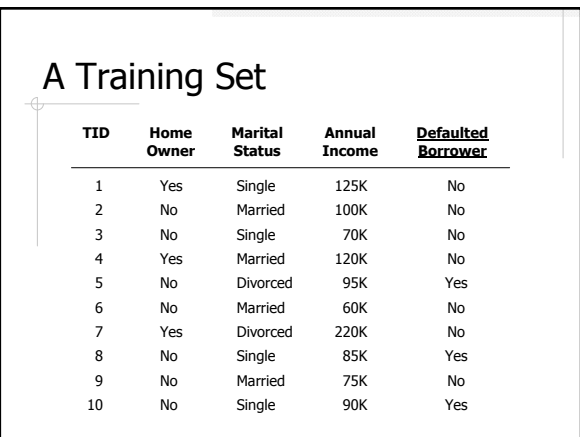

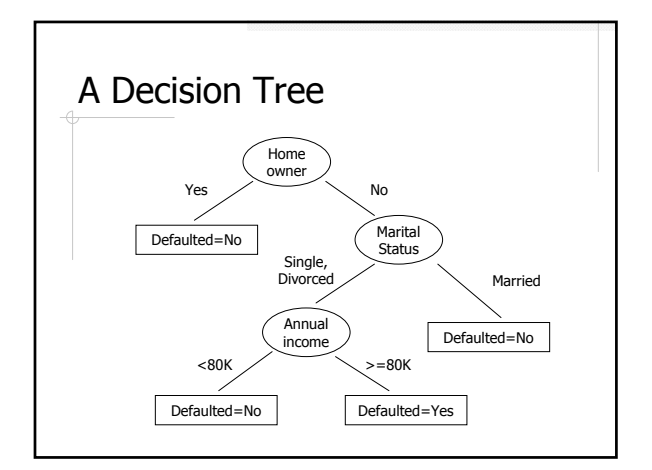

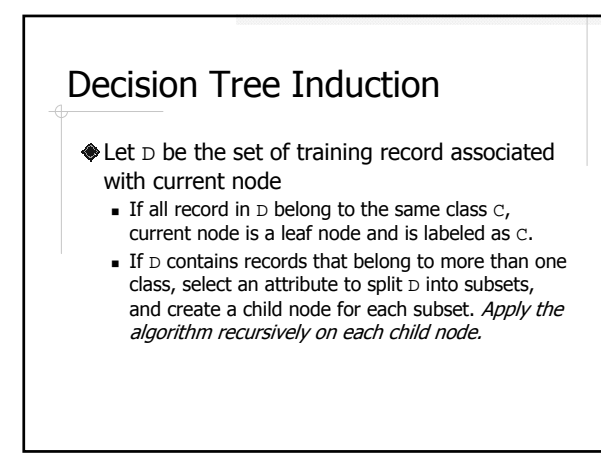

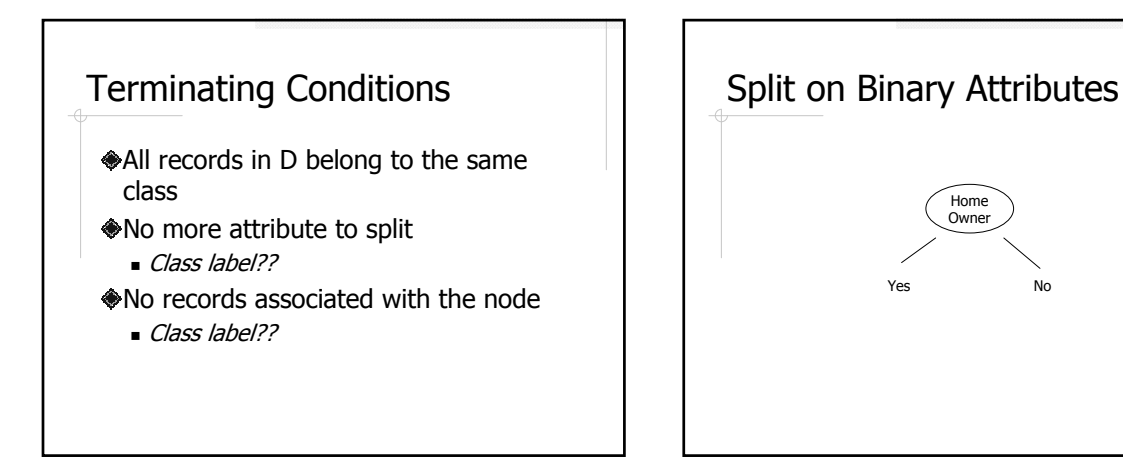

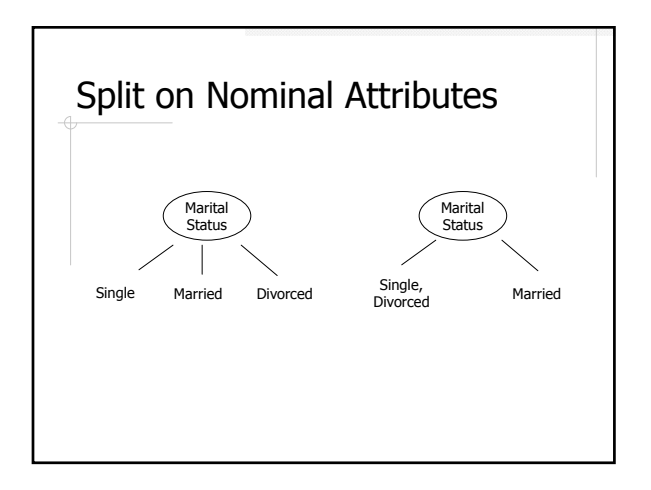

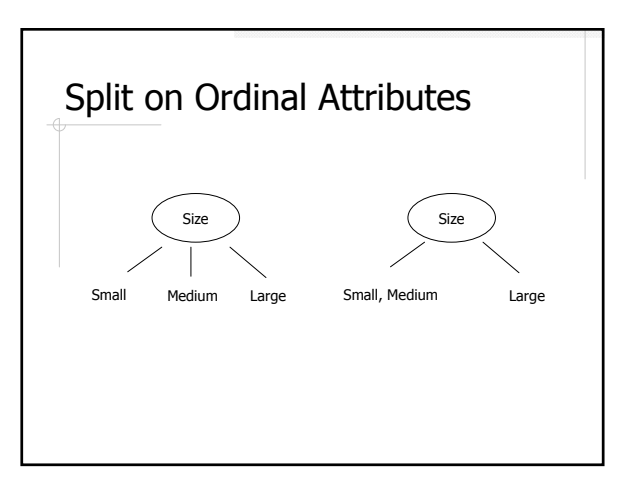

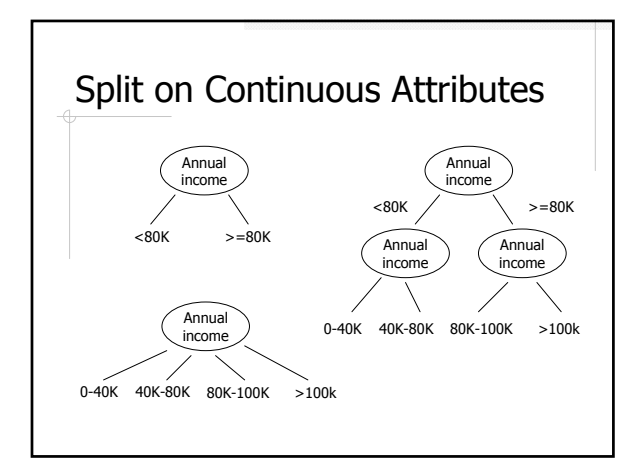

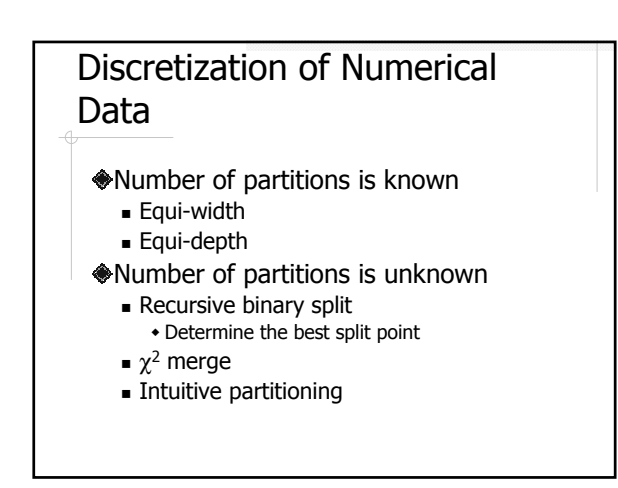

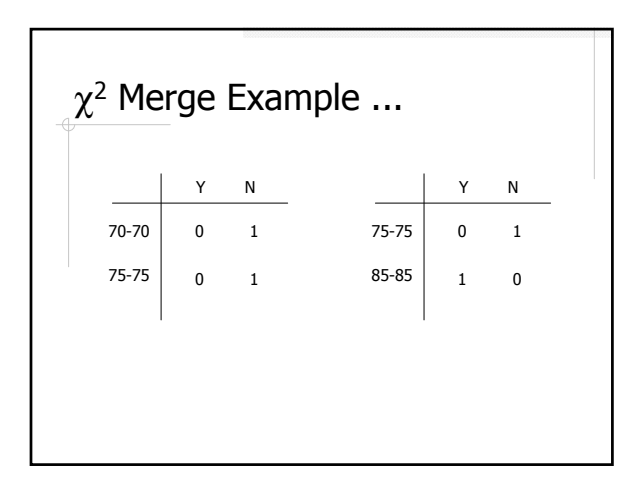

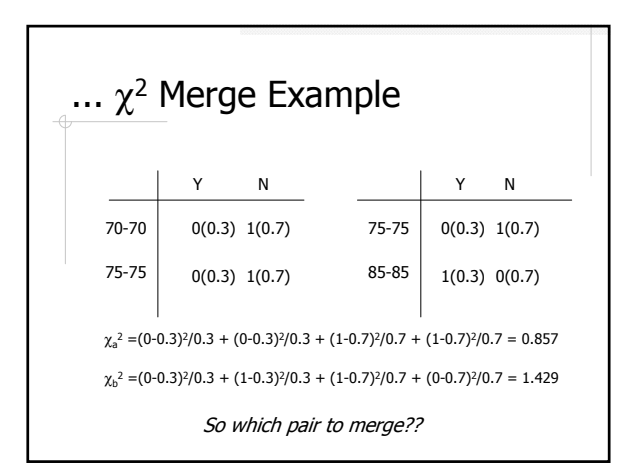

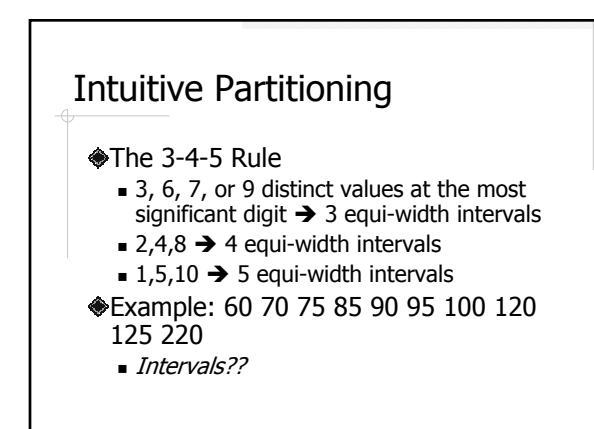

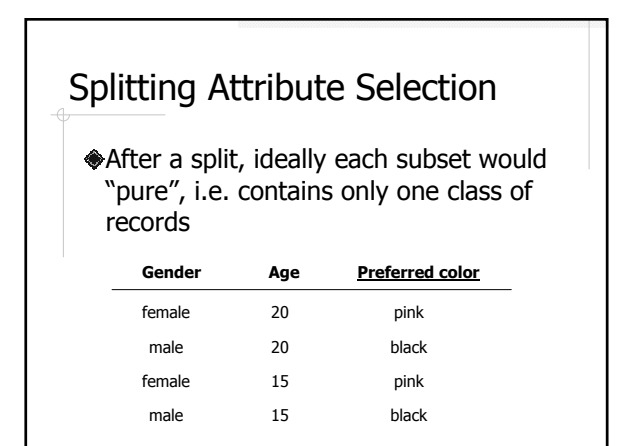

#### Attribute Selection Measures

Entropy (Information Gain) **◆Gini index ◆Gain Ratio** 

Entropy

$$
Entropy(D) = -\sum_{i=1}^{m} p_i \log_2(p_i)
$$

 ${\tt p_i}$  is the fraction of records in  ${\tt D}$  that belongs to class  $C_i$  $\bullet$ m is the number of classes in  $D$ 

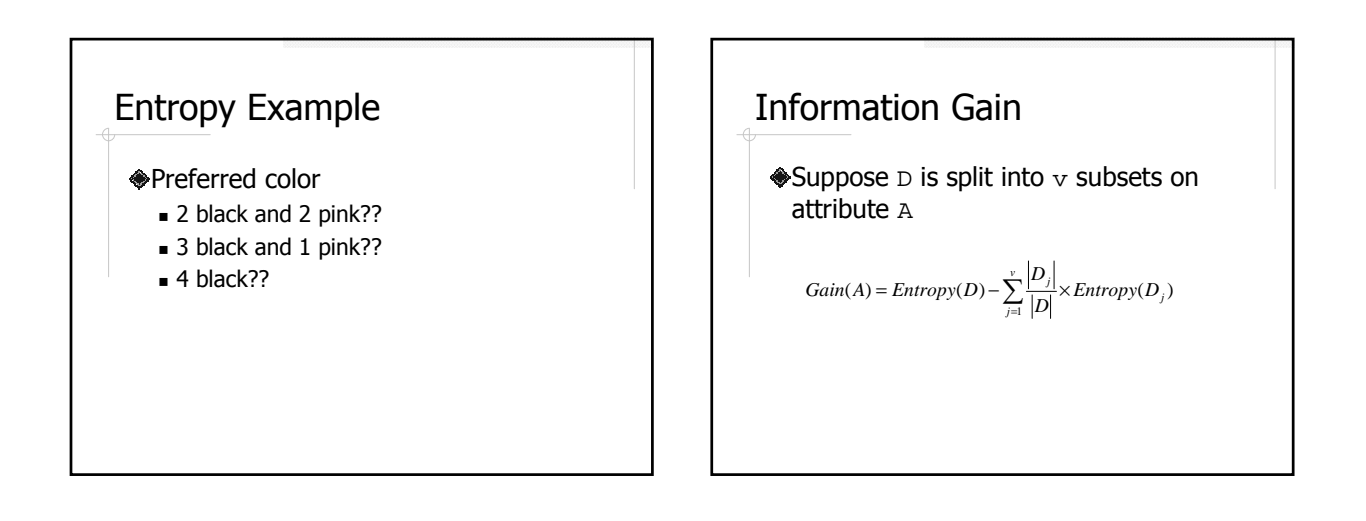

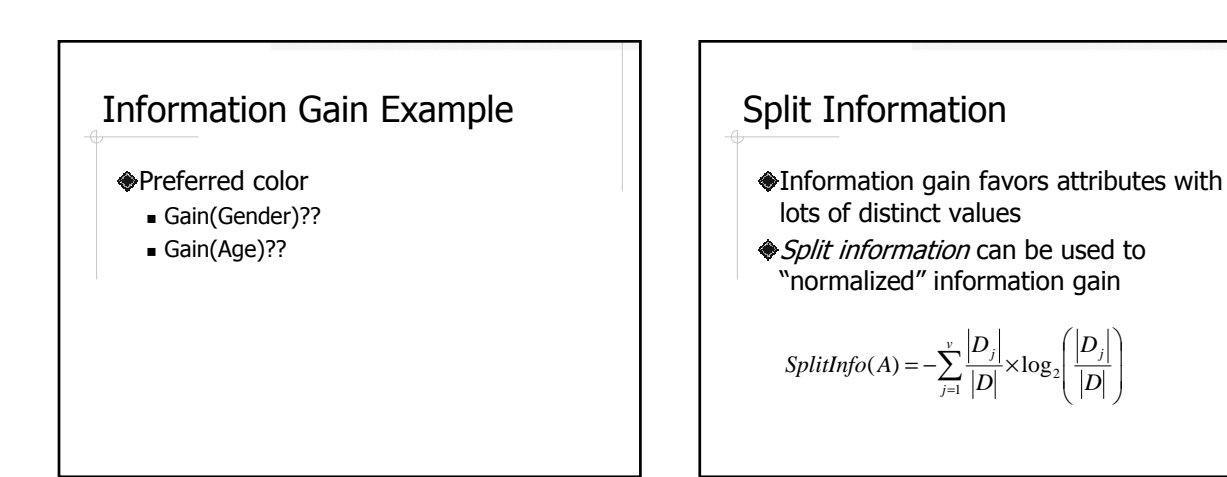

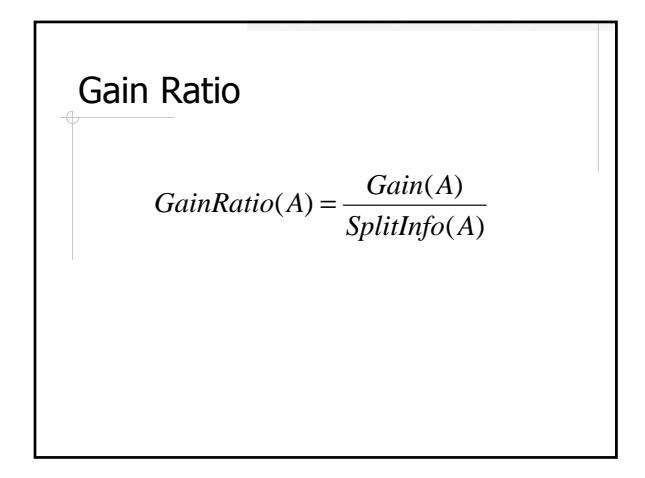

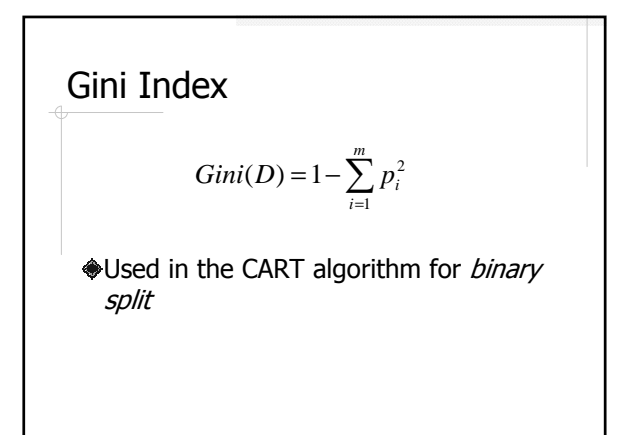

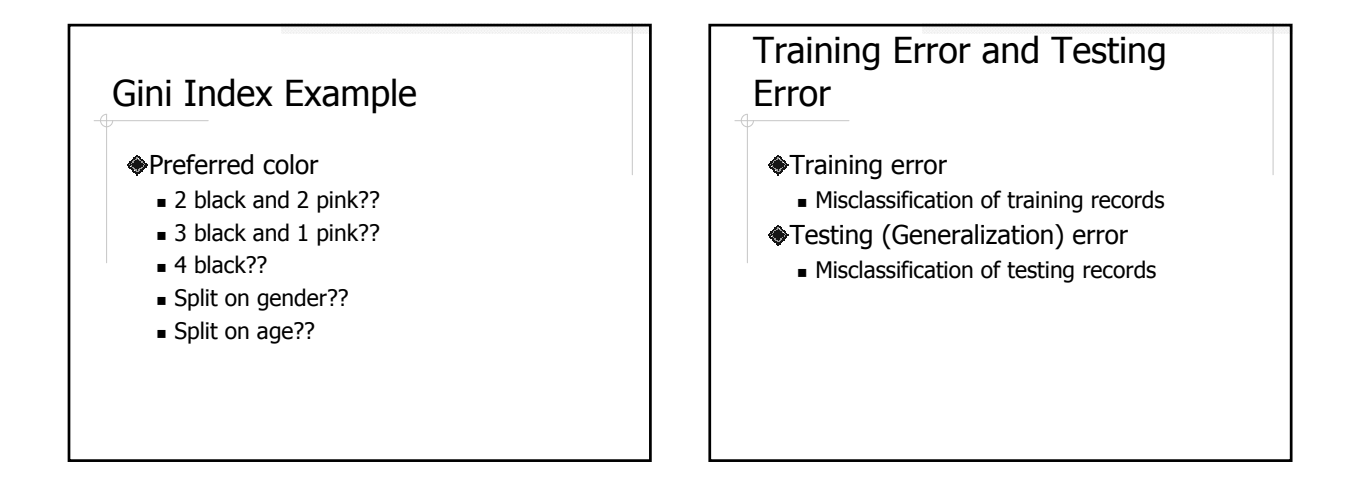

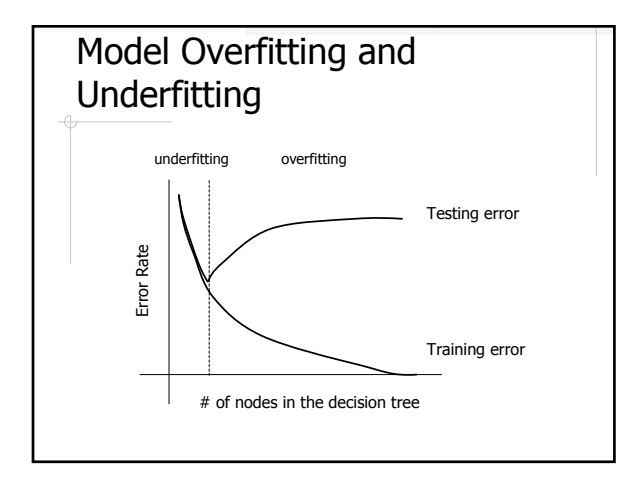

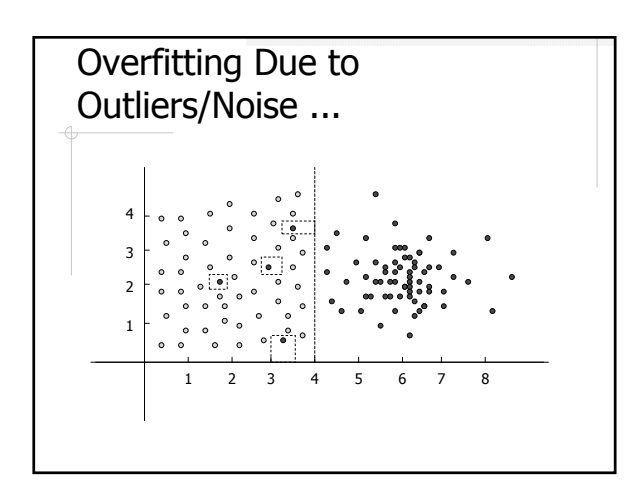

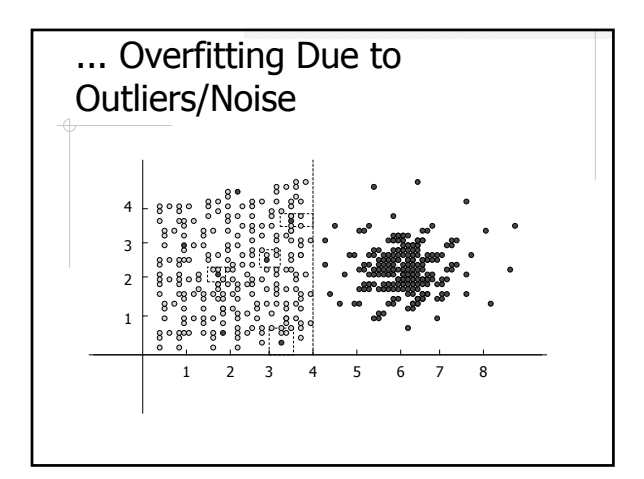

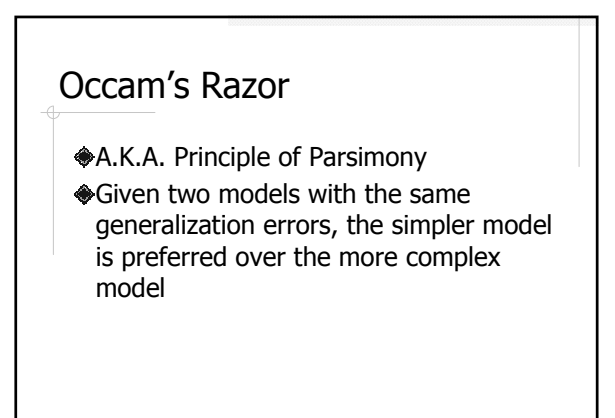

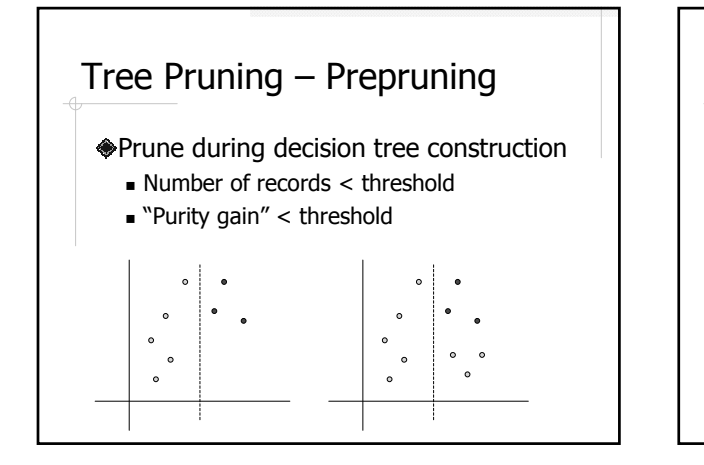

# Tree Pruning – Postpruning

Buttom-up pruning of a fully constructed tree

- Replace a subtree with a leaf node if it reduces testing error
	- How do we know whether it reduces testing error or not??
- **Pruning based on Minimum Description** Length (MDL)

#### Estimate Testing Errors ...

- Use a *pruning/validation set* in addition to the training set
	- Usually 1/3 of the original training set
	- Good for algorithms that can be parameterized to obtains models with different levels of complexity

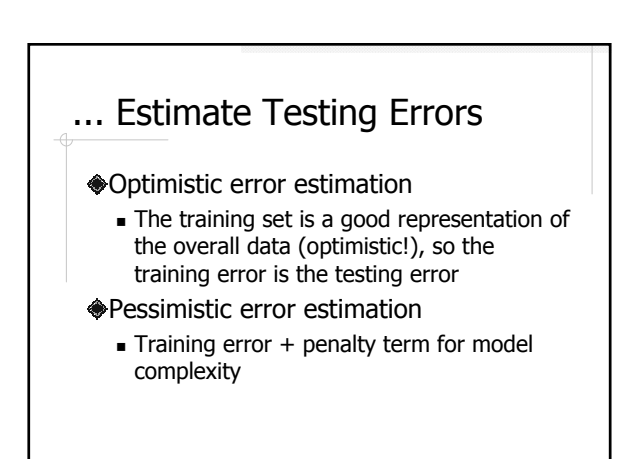

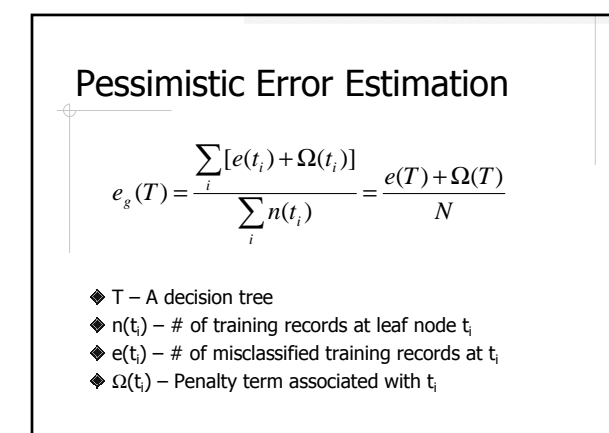

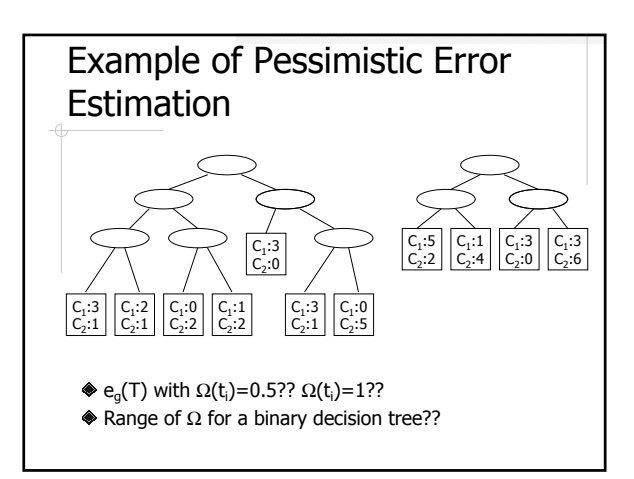

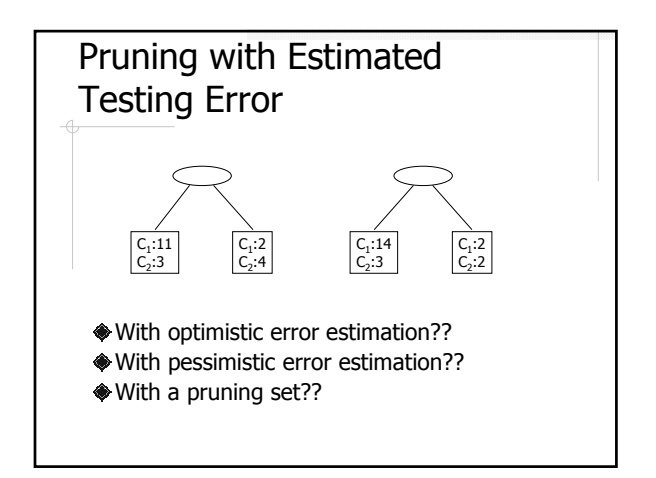

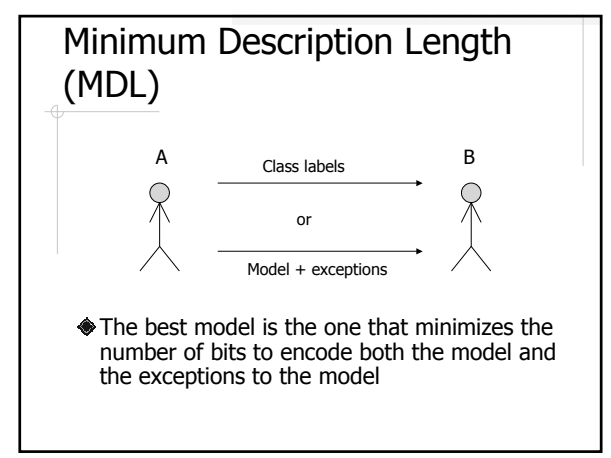

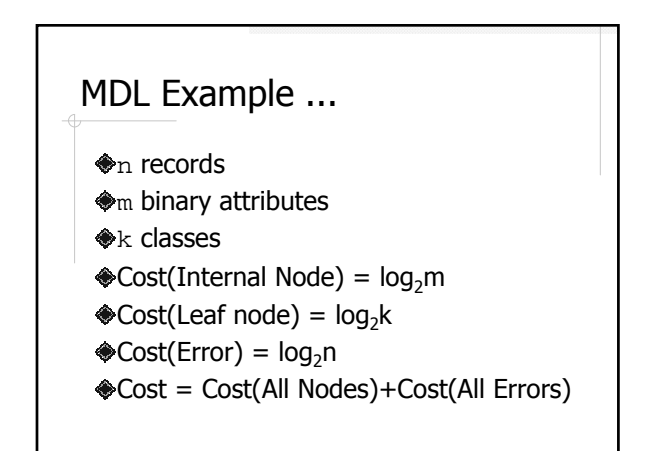

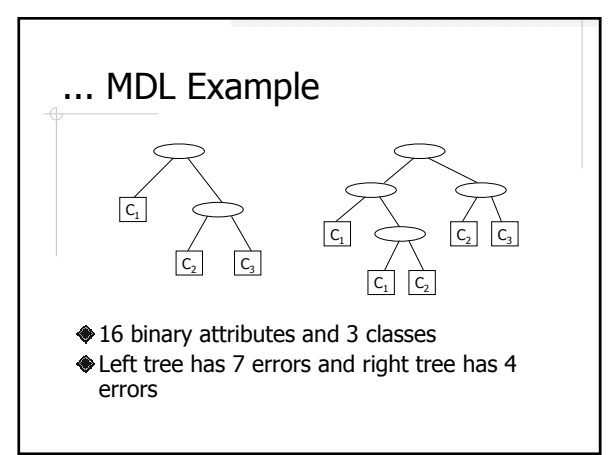

#### About Decision Tree Classification ...

- Inexpensive to construct
- Extremely fast at classifying unknown records
- Easy to interpret for small-sized trees
- Accuracy is comparable to other classification techniques for many simple data sets

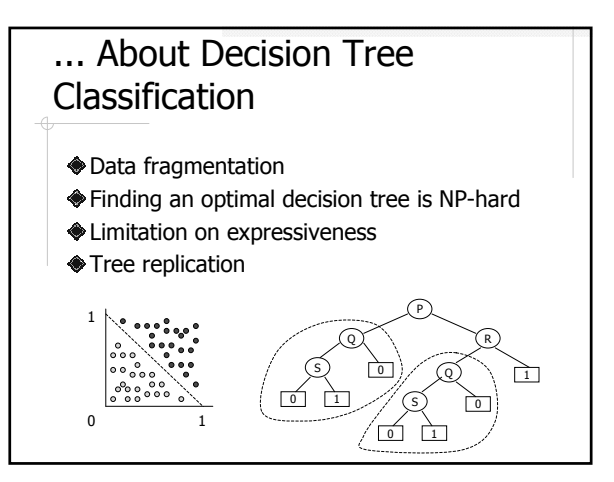

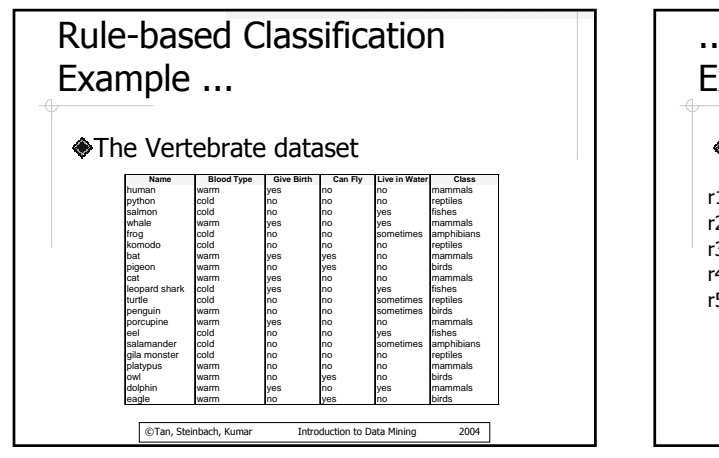

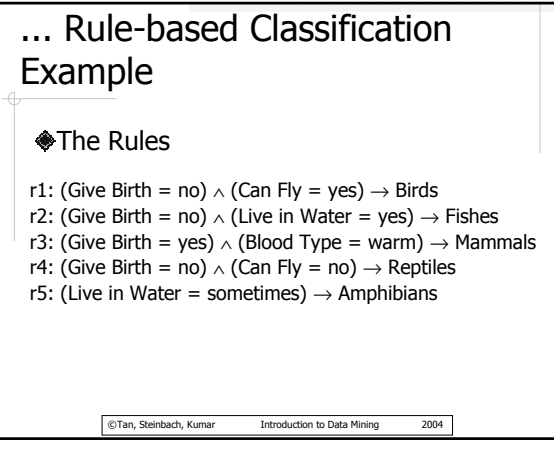

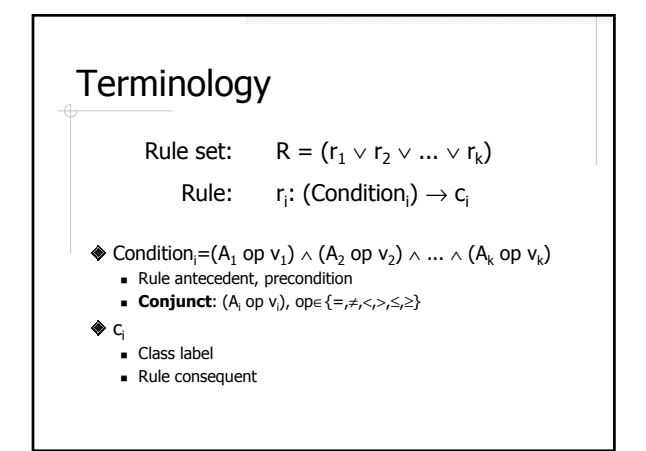

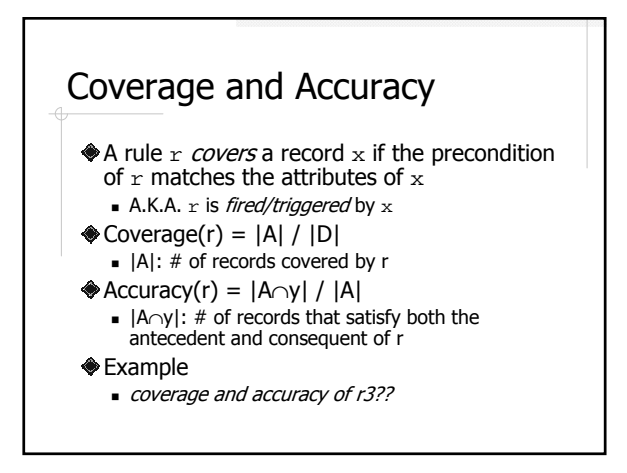

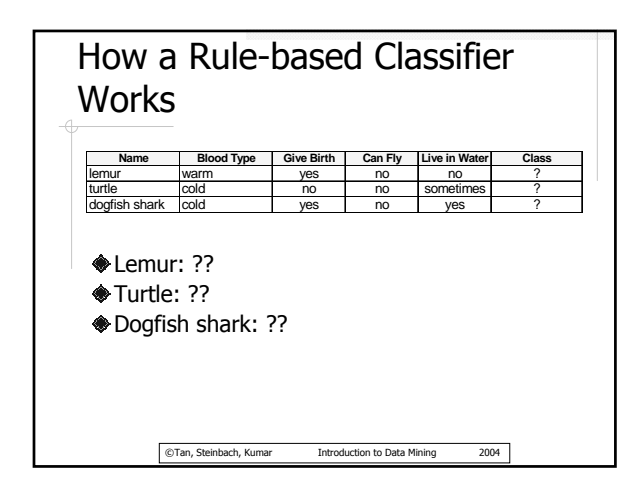

## Two Properties of a Rulebased Classifier

#### Exhaustive Rules

 Every combination of the attribute values is covered by at least one rule

#### Mutually Exclusive Rules

 No two rules are triggered by the same record

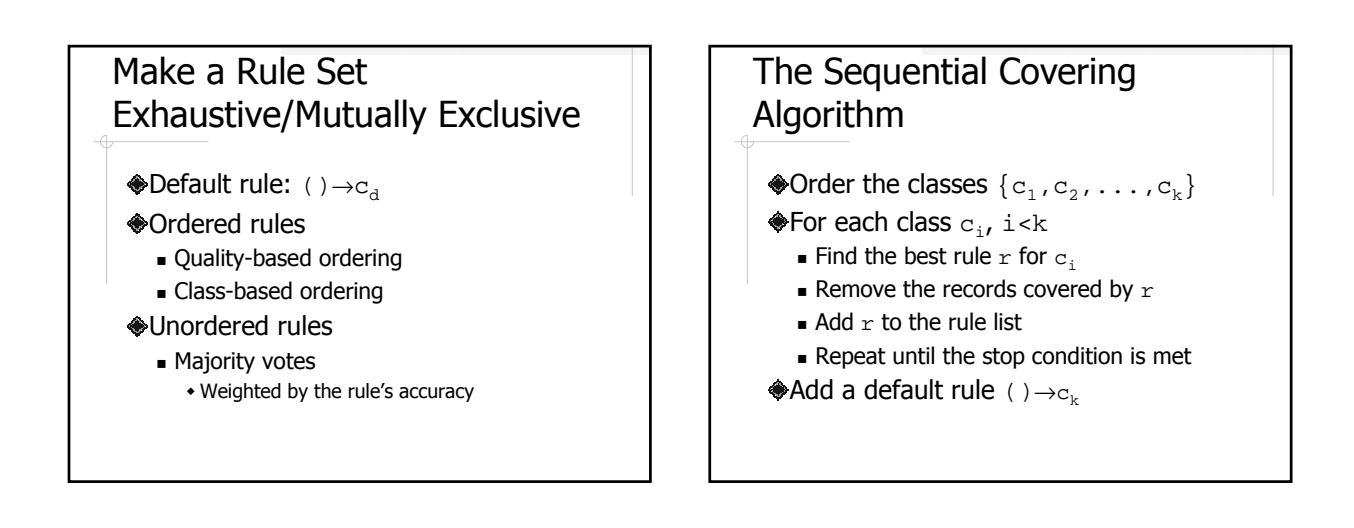

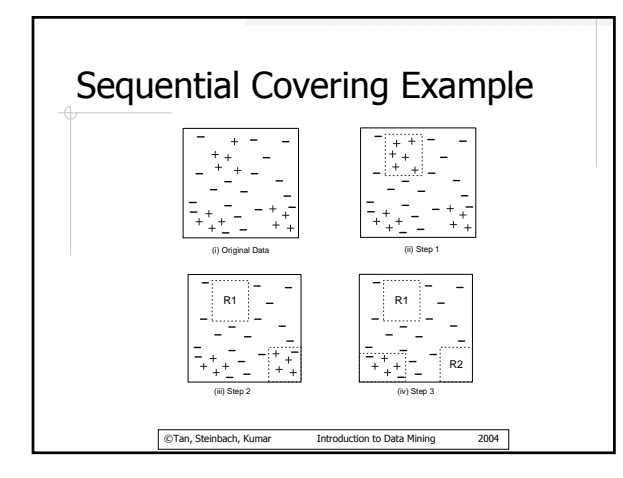

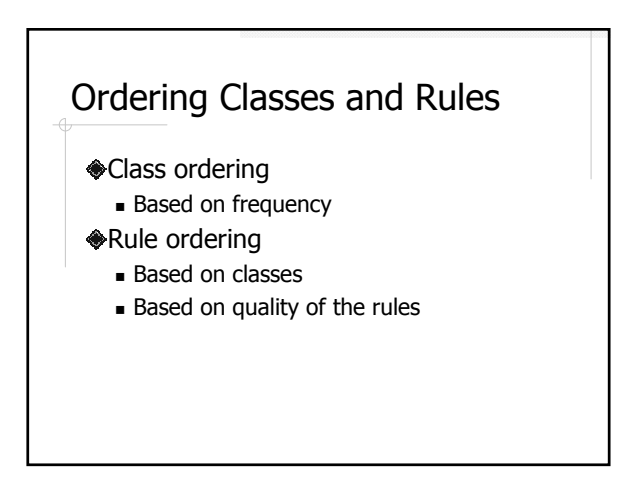

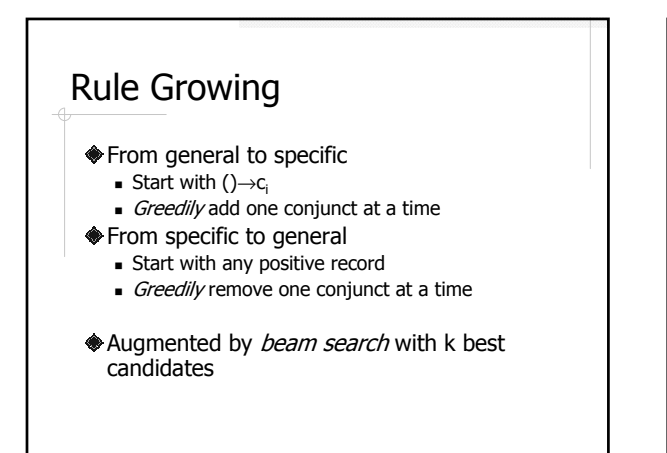

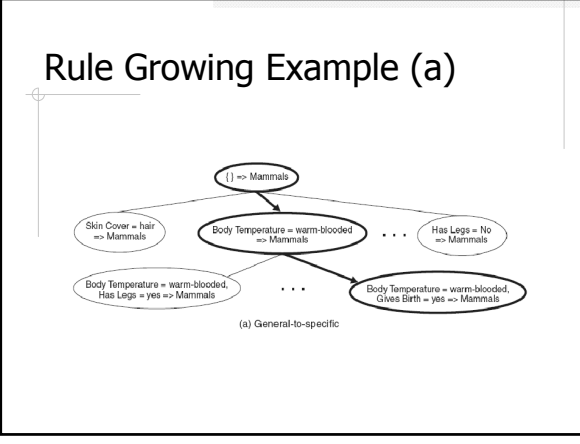

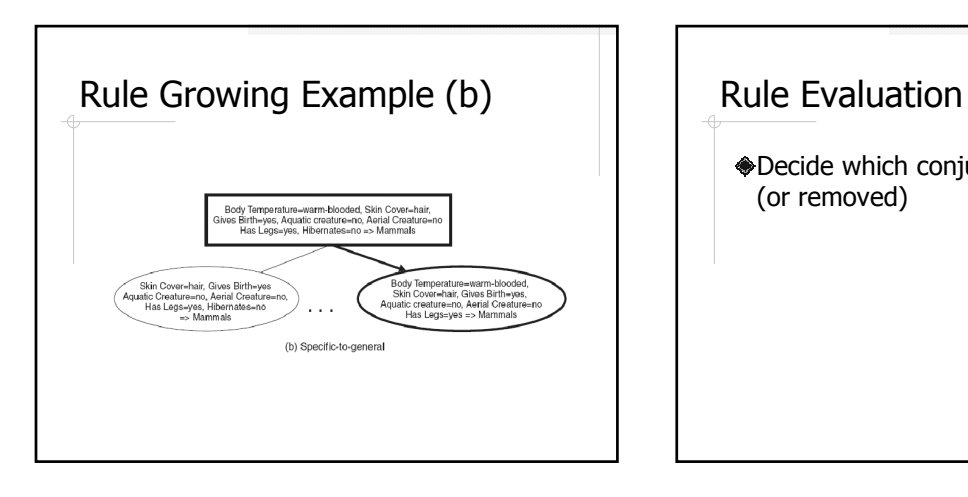

Decide which conjunct should be added (or removed)

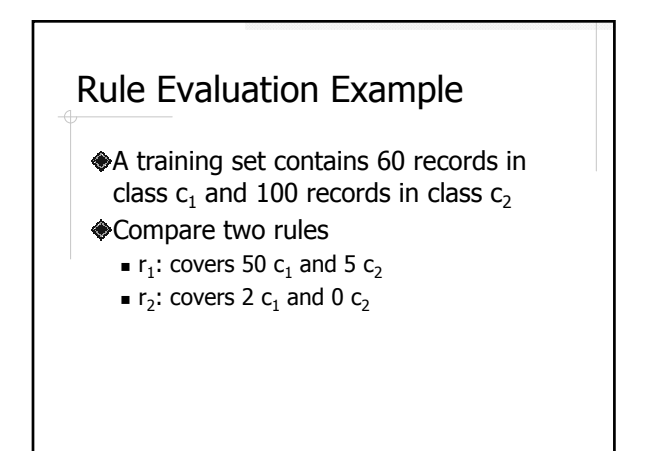

# Rule Evaluation Measure (a)

Observed frequency vs. expected frequency

$$
R(r) = 2\sum_{i=1}^{k} f_i \log(f_i / e_i)
$$

For r1:  $f_1 = 50$ ,  $f_2 = 5$  $e_1 = 55 \times 60/160$ ,  $e_2 = 55 \times 100/160$ 

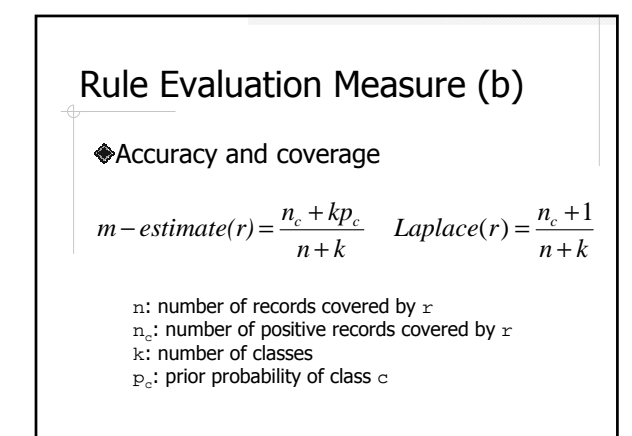

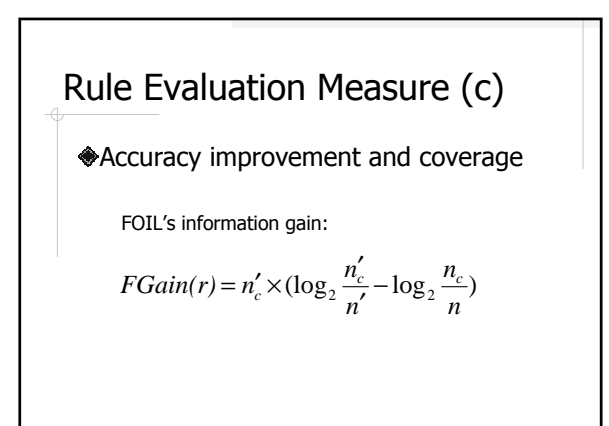

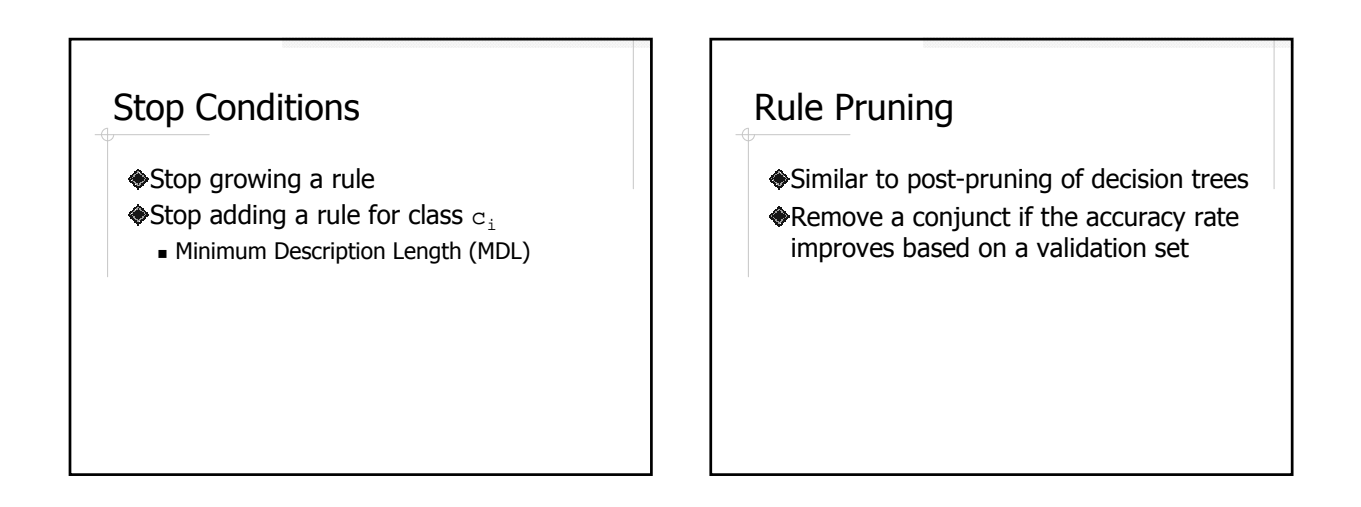

#### Indirect Rule Extraction

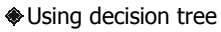

- Rule generation
- Exhaustive?? Mutually Exclusive??
- Using association rule mining
	- Find association rules in the form of  $A \rightarrow c_i$
	- Select a subset of the rules to form a classifier
		- Sort the rules based on confidence, support, and length
		- Add to a rule list one at a time
		- Add a default rule

#### Probabilistic Relationship between Attributes and Class

Ten middle-aged, divorced, male borrowers have defaulted on their loans, but would the  $11<sup>th</sup>$  one default as well?

Bayes' Theorem  
\n
$$
P(A | B) = \frac{P(B | A)P(A)}{P(B)}
$$
\n
$$
\bullet \text{Prior and posterior probabilities}
$$
\n
$$
\bullet \text{ P(A) and P(A|B)}
$$
\n
$$
\bullet \text{ P(B) and P(B|A)}
$$

**Bayesian Classification**  
\n
$$
P(C_i | \mathbf{X}) = \frac{P(\mathbf{X} | C_i) P(C_i)}{P(\mathbf{X})}
$$
\n
$$
\Leftrightarrow \mathbf{x} \text{ is a given record with attribute values}
$$
\n
$$
(x_1, x_2, ..., x_n), \text{ and } C_i \text{ is a class}
$$
\n
$$
\Leftrightarrow P(C_i | \mathbf{X}) \text{ is the probability of } \mathbf{x} \text{ belonging to class } C_i \text{ given } \mathbf{x}' \text{s attribute values}
$$
\n
$$
\Leftrightarrow \text{We predict that } \mathbf{x} \text{ belong to } C_i \text{ if}
$$
\n
$$
P(C_i | \mathbf{X}) > P(C_j | \mathbf{X}) \text{ for } j \neq i
$$

Calculate  $P(C_i|\boldsymbol{X})$ 

P(X) does not need to be calculated  $W$ hy?? P(C<sub>i</sub>)??  $P(X|C_i)$ ??

Naive Bayesian Classification

\n\*\*X=(x<sub>1</sub>,x<sub>2</sub>,...,x<sub>n</sub>)

\n\*\*Assume the attribute values are conditionally independent of one another (the *naive* assumption)

\n
$$
P(X|C_i) = \prod_{i=1}^{n} P(x_i | C_i)
$$

\n
$$
= P(x_1 | C_i) \times P(x_2 | C_i) \times \cdots \times P(x_n | C_i)
$$

**Attribute A<sub>k</sub> is Categorical**

\n
$$
\bigotimes_{P(x_k | C_i)}
$$
 is the fraction of number of records in  $C_i$  with value  $x_k$  for attribute  $A_k$ 

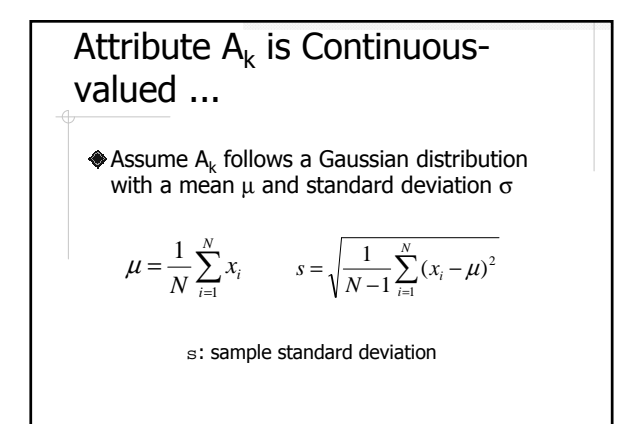

... Attribute A<sub>k</sub> is Continuous-valued  
\n
$$
g(x, \mu, \sigma) = \frac{1}{\sqrt{2\pi}\sigma} e^{-\frac{(x-\mu)^2}{2\sigma^2}}
$$
\n
$$
P(x_k | C_i) \rightarrow g(x_k, \mu_{c_i}, \sigma_{c_i})
$$

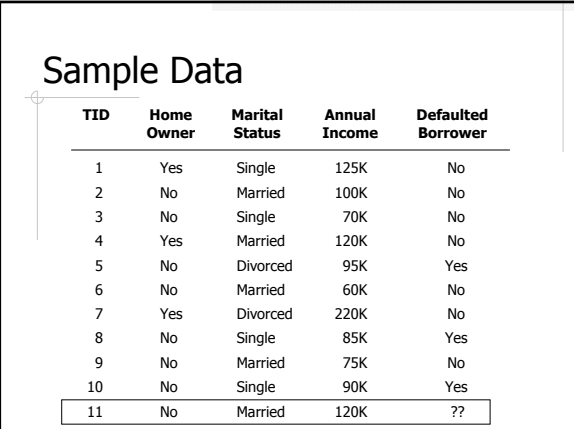

#### Naive Bayesian Classification Example ...

P(Default=N|HO=N,MS=M,AI=120K) P(Default=Y|HO=N,MS=M,AI=120K)

# ... Naive Bayesian Classification Example Annual Income, Default=No  $μ = 110, σ = 54.54$  $P(AI=120K|No)=0.0072$ Annual Income, Default=Yes  $\mu$ =90, σ=5  $P(AI=120K|Yes)=1.2\times10^{-9}$

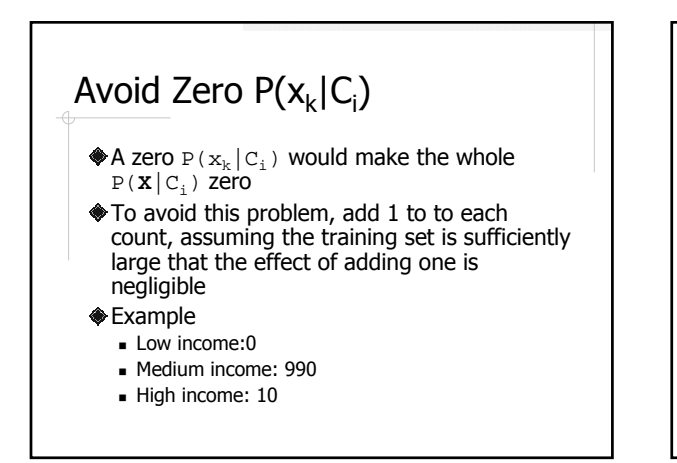

# About Naive Bayesian Classification

- The most accurate classification if the conditional independence assumption holds
- In practice, some attributes may be correlated
	- E.g. education level and annual income

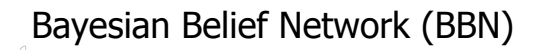

- **A** directed acyclic graph (dag) encoding the dependencies among a set of variables
- **A** conditional probability table (CPT) for each node given its immediate parent nodes

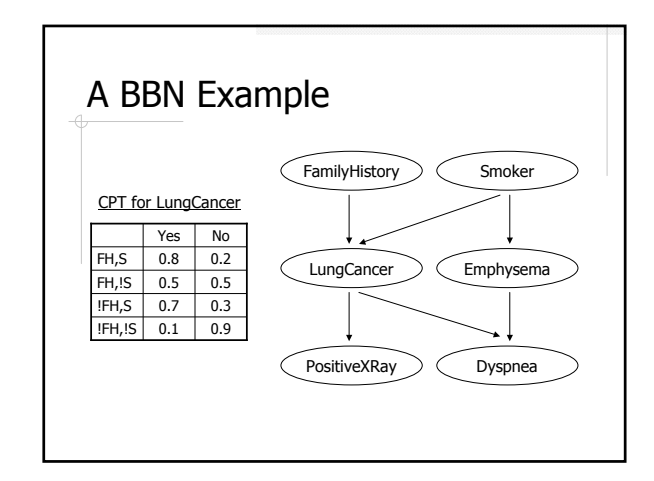

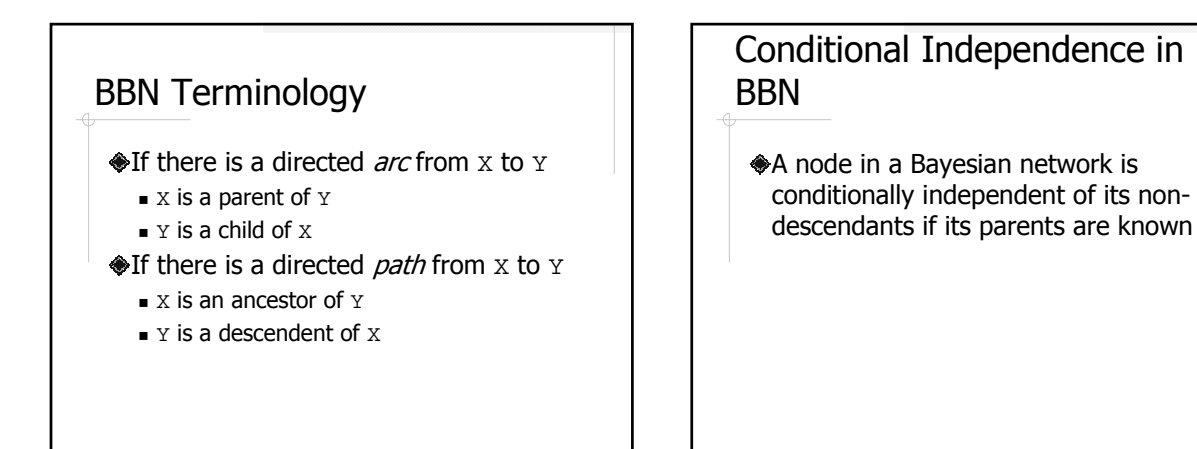

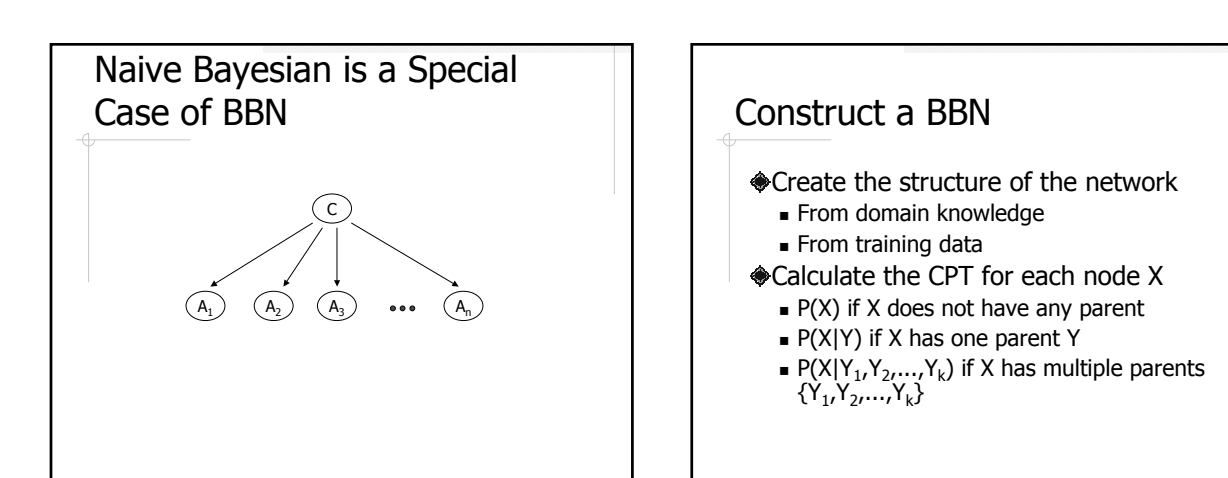

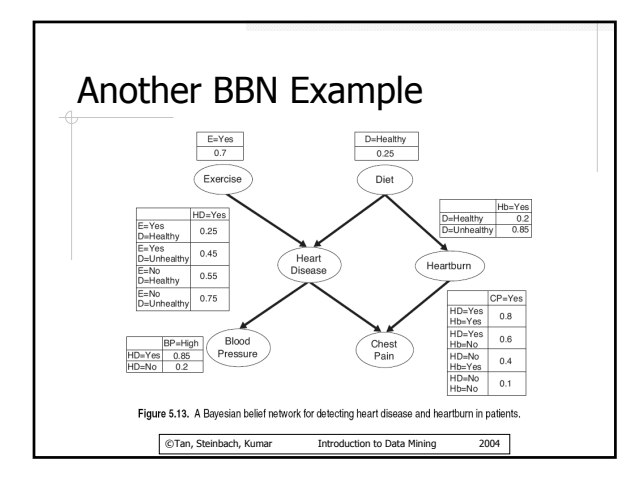

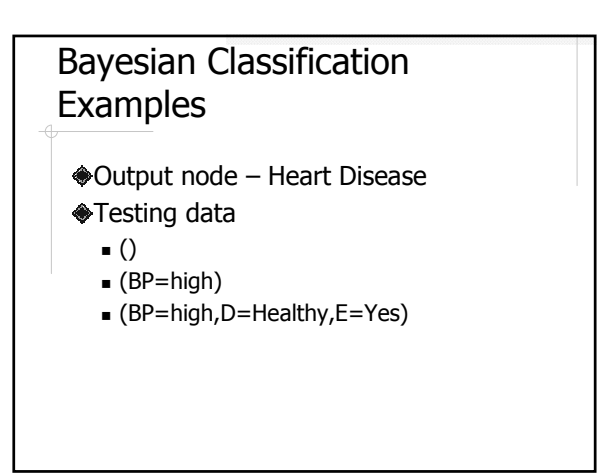

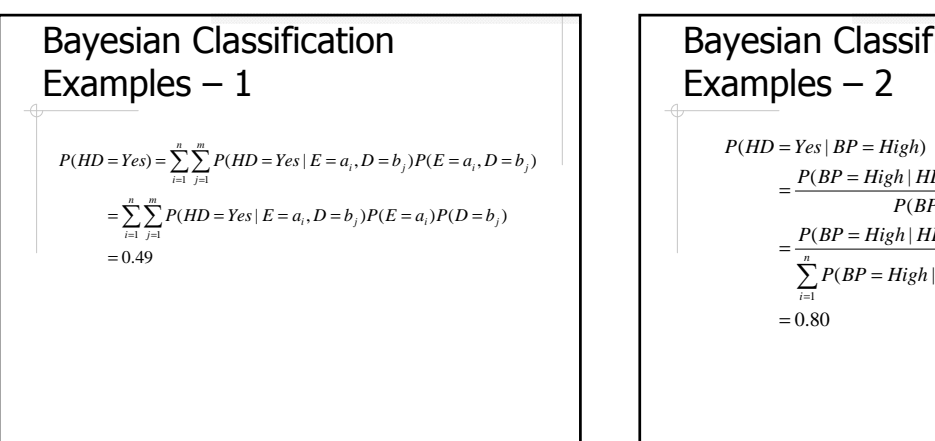

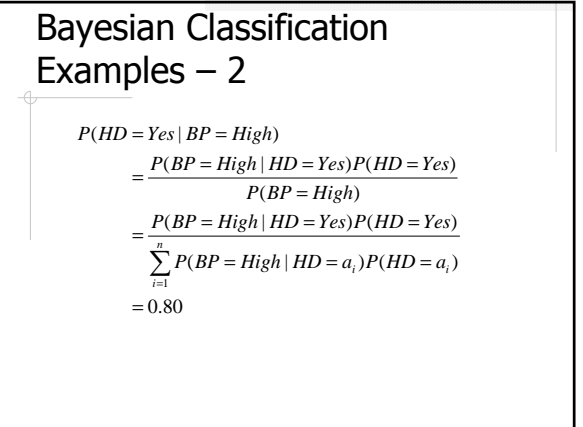

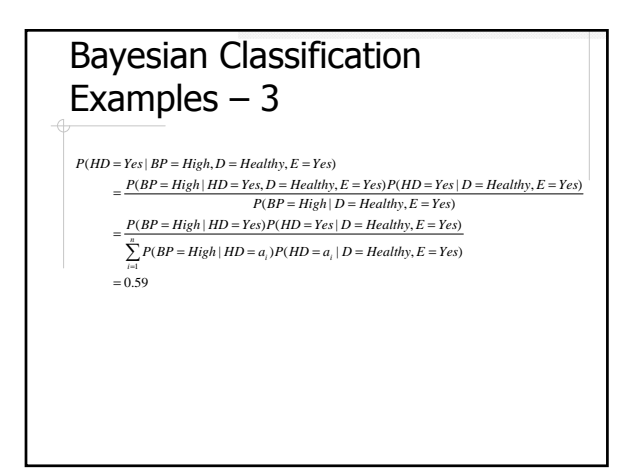

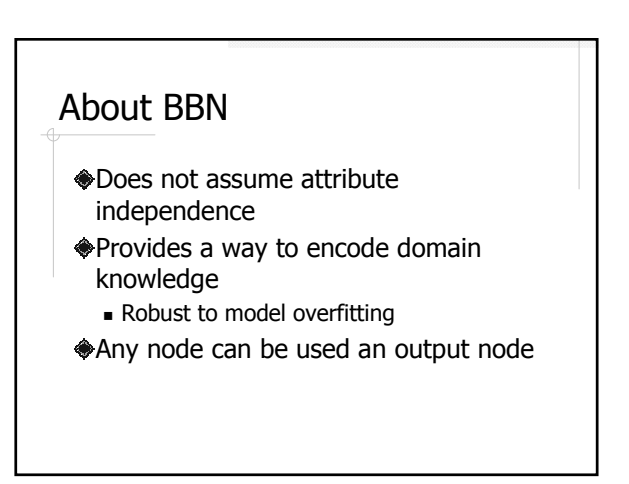

#### Bayes Error Rate

- **If the relationship between attributes** and class is probabilistic, it is impossible to be 100% correct.
- Bayes Error Rate minimum achievable error rate for a given classification problem

#### Bayes Error Rate Example ...

- Identify alligators and crocodiles based on their lengths X
- $\bigcirc P(X|Crocodile)$  is Gaussian with  $\mu=15$ and  $\sigma = 2$
- $\bigcirc P(X)$ Alligator) is Gaussian with  $\mu=12$ and  $\sigma = 2$

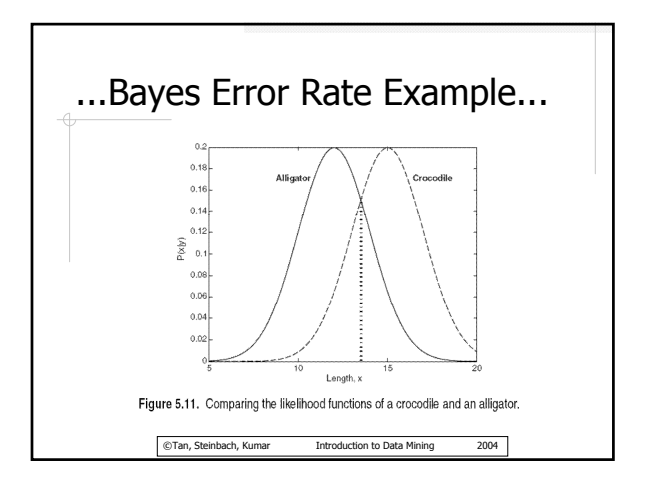

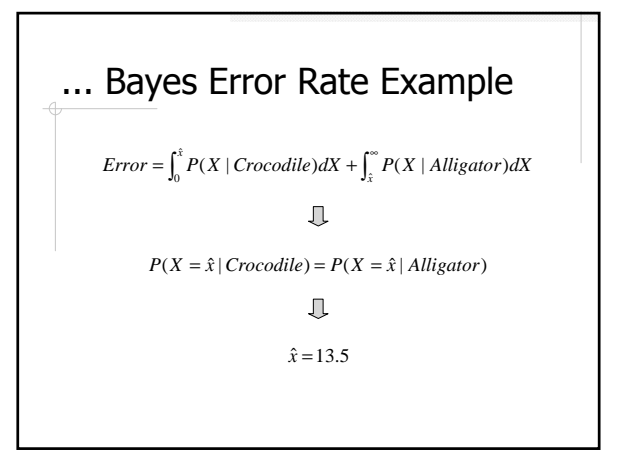

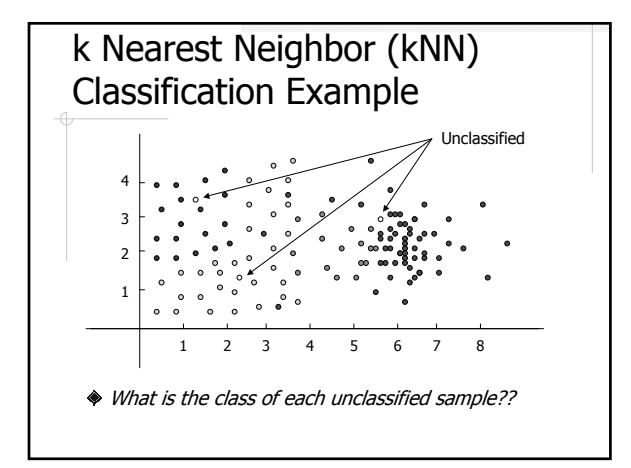

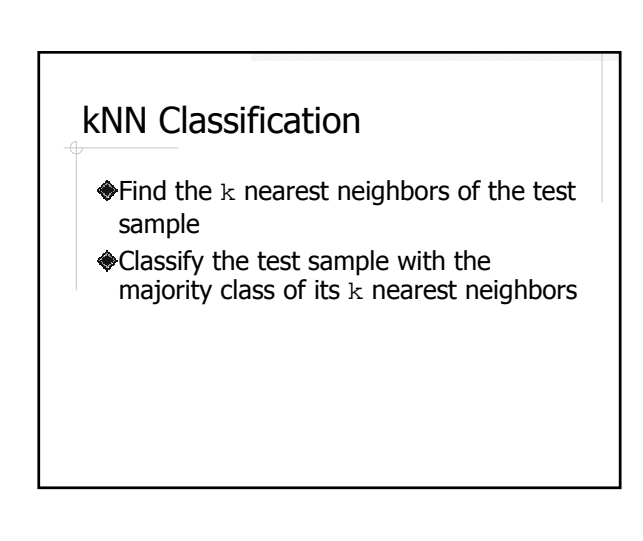

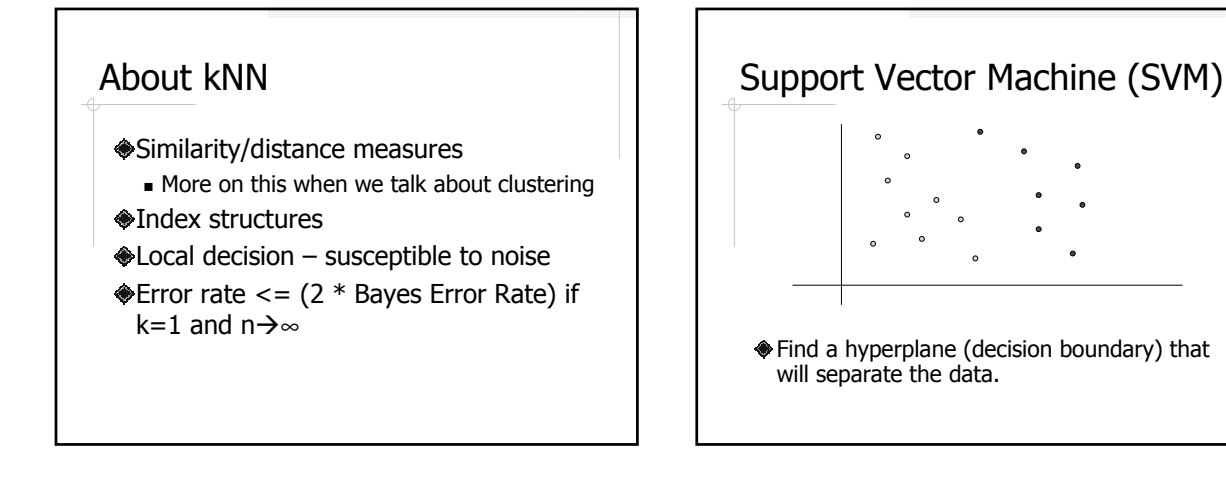

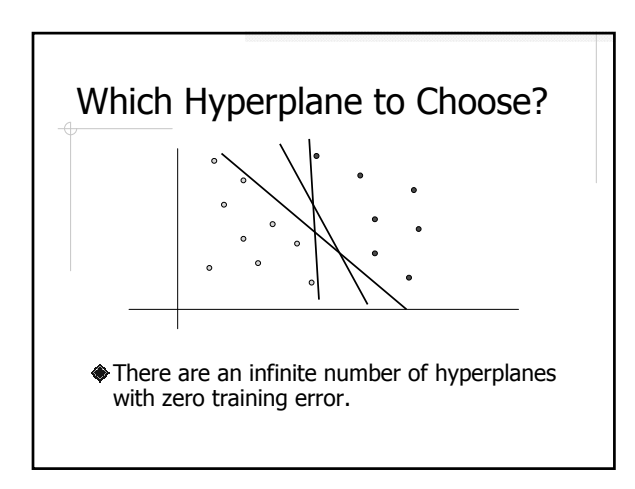

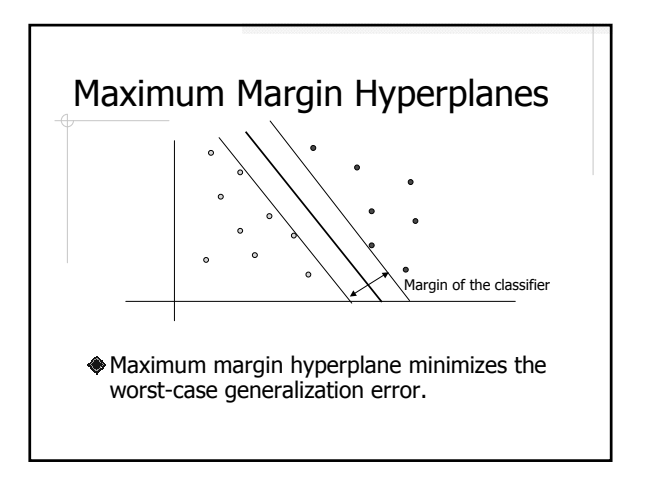

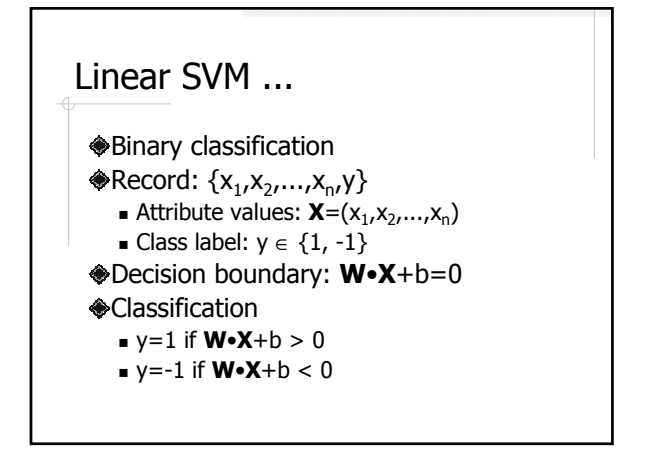

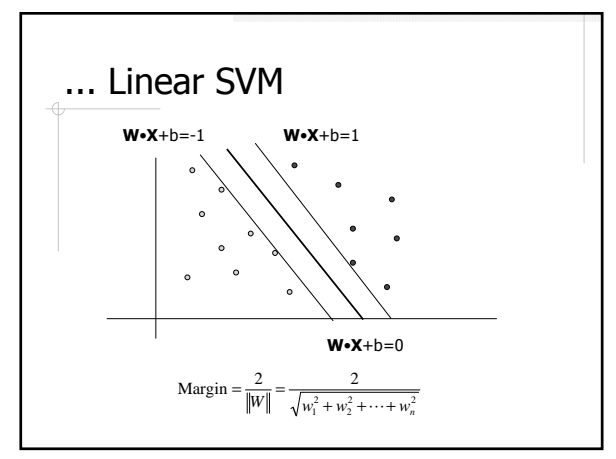

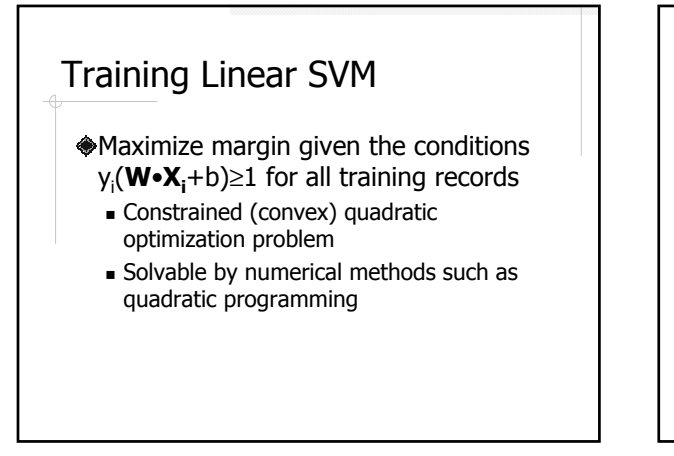

Decision Boundary of Linear  
\nSVM  
\n
$$
(\sum_{i=1}^{N} \lambda_i y_i \mathbf{X_i} \cdot \mathbf{X}) + b = 0
$$
  
\n $\mathbf{\triangleleft} (\mathbf{X_i}, y_i)$  are training records that satisfy  
\n $y_i(\mathbf{W} \cdot \mathbf{X_i} + b) = 1 \rightarrow$  Support Vectors

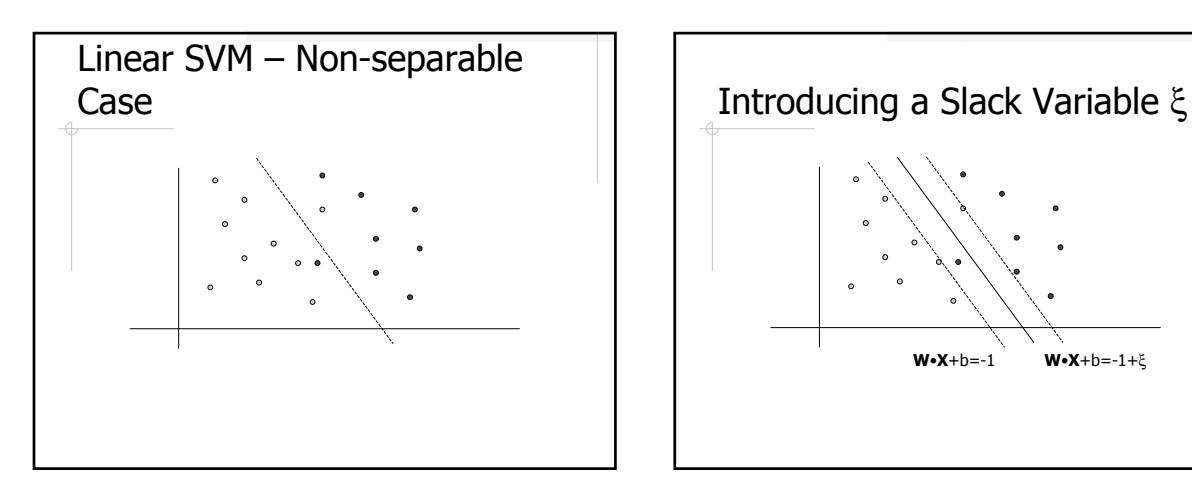

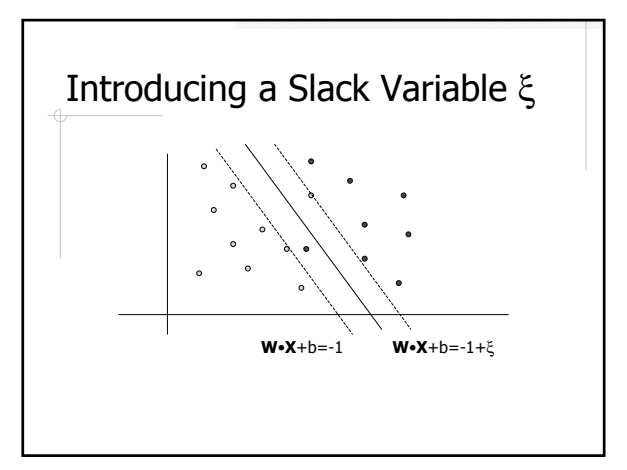

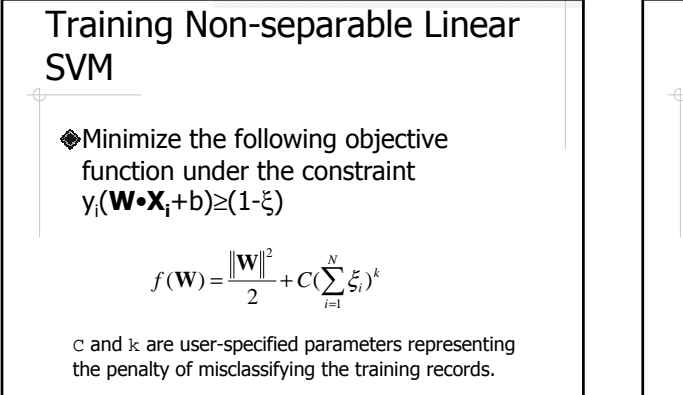

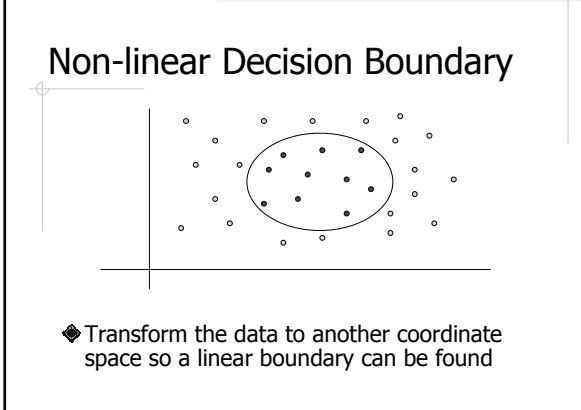

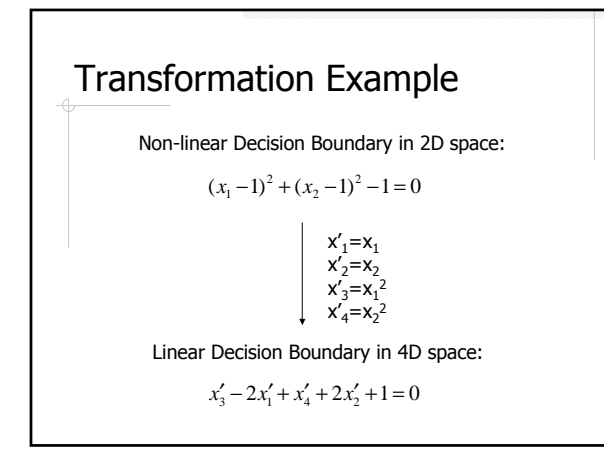

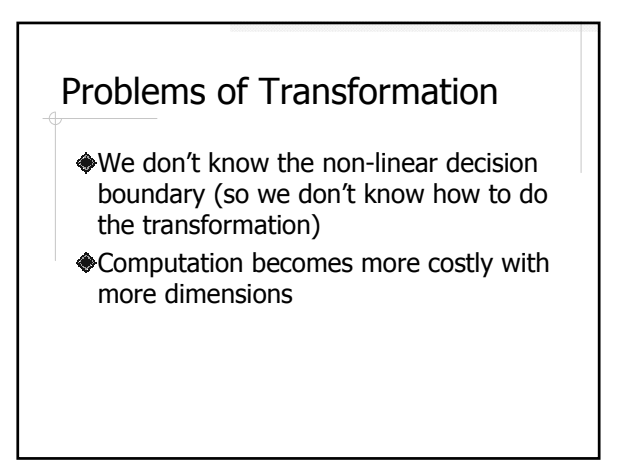

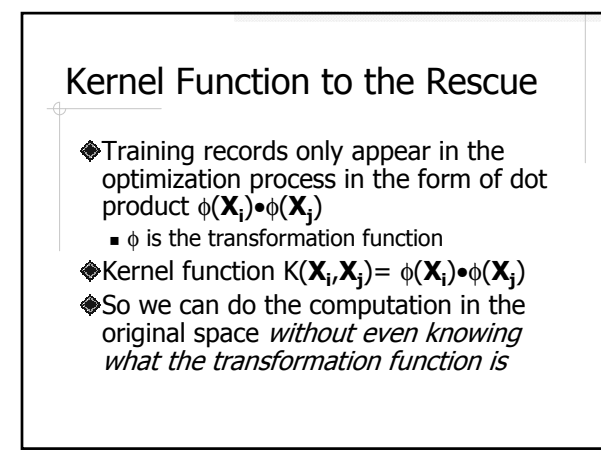

# Kernel Functions

 $K(X_i, X_j) = (X_i \cdot X_j + 1)^h$ Polynomial kernel of degree h:

Gaussian radial basis function kernel:

 $K(\mathbf{X}_{i}, \mathbf{X}_{j}) = e^{-\|\mathbf{X}_{i} - \mathbf{X}_{j}\|^{2} / 2\sigma^{2}}$ 

 $K(X_i, X_i) = \tanh(KX_i \bullet X_i - \delta)$ Sigmoid kernel:

#### Kernel Functions and SVM **Classifiers**

- Use of different kernel functions result in different classifiers
- There's no golden rule to determine which kernel function is better
- The accuracy difference by using different kernel functions is usually not significant in practice

## Multiclass Classification with a Binary Classifier ...

For k classes  $\{c_1,c_2,...,c_k\}$ , train k binary classifiers, each classifies {c<sub>i</sub>,not-c<sub>i</sub>} ♦ So how does the classification work??

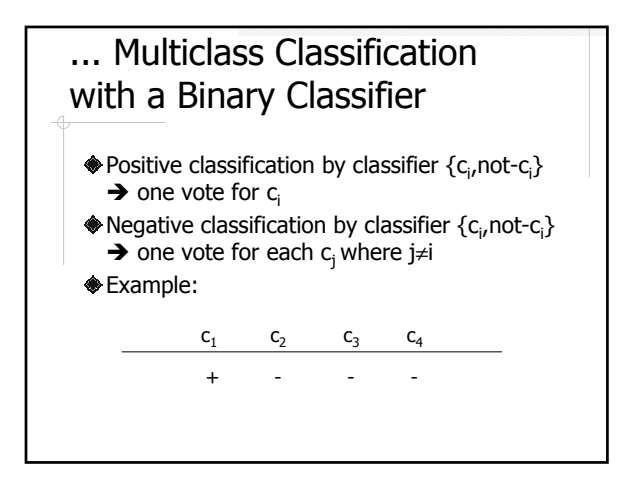

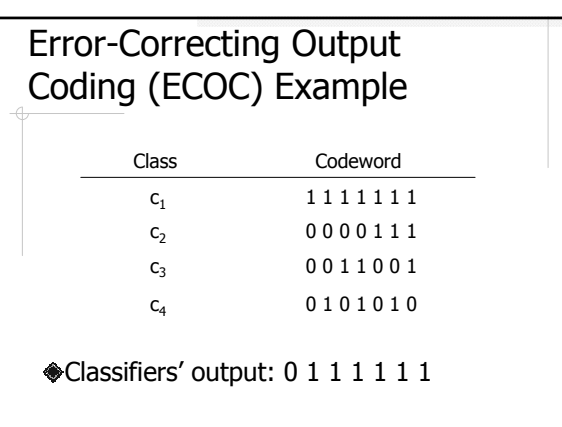

## Error-Correcting Output Coding (ECOC)

- Encode each class label with a n-bit code word
- Train n binary classifiers, one for each bit
- **The predicted class is the one whose** codeword is the closest in Hamming distance to the classifiers' output

# About ECOC

- $\triangle$ If d is the minimum distance between any pair of code words, ECOC can correct up to  $\lfloor$  (d-1)/2 errors
- There are many algorithms in coding theory to generate n-bit code words with given Hamming distance
- For multiclass classification, columnwise separation is also important

# Other Classification Methods

- Rule-based
- Artificial Neural Network (ANN)
- Association rule analysis
- Genetic algorithms
- Rough Set and Fuzzy Set theory

 $\ddot{\bullet}$ ...

# Ensemble Methods

- Use a number of *base* classifiers, and make a predication by combining the predications of all the classifiers
- Example
	- **Binary classification**
	- 3 classifiers, each with error rate 30%
	- Predict by majority vote
	- **Error rate of the ensemble classifier??**

#### Construct an Ensemble Classifier ...

- By manipulating the training set
	- Use a different subset of the training set to train each classifier
	- E.g. Bagging and Boosting

#### By manipulating the input features

 Use a different subset of the attributes to train each classifier

#### ... Construct an Ensemble Classifier

- By manipulating the class labels E.g. ECOC.
- By manipulating the learning algorithm
	- **E.g. use of different kernel functions,** introducing randomness in attribute selection in decision tree induction

# Why Bagging/Boosting?

How can we use one training set to train k classifiers?

- **Use the same training set for each** classifier??
- **Evenly divide the training set into k** subsets??

# Bootstrap Sampling

- $\triangle$  Uniformly samples the training set D with replacement
	- After a record is selected, it is added back to the training set ("replacement")
	- A record may be selected multiple times
- $\triangle$  A bootstrap sample  $D_i$ 
	- $|D_i|=|D|$
	- Contains roughly 63.2% of the original records  $\cdot$  1-(1-1/N)<sup>N</sup>  $\rightarrow$  1-1/e=0.632

# Bagging

Use a bootstrap sample for each classifier

# Bagging Example  $\triangle$ Record  $(x, y)$ ■ x: attribute  $\bullet$  v: class label Base classifier: decision tree with one

- level x≤k
- Ensemble classifier: 10 classifiers, majority vote

©Tan, Steinbach, Kumar Introduction to Data Mining 2004

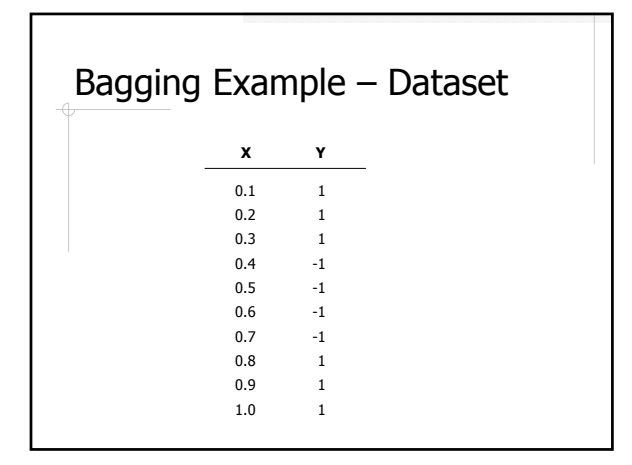

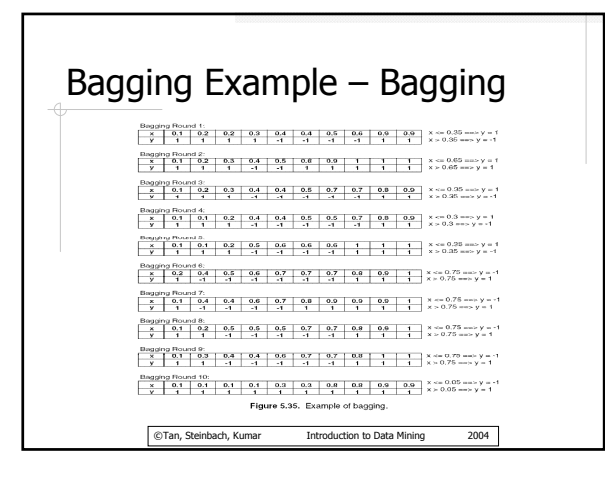

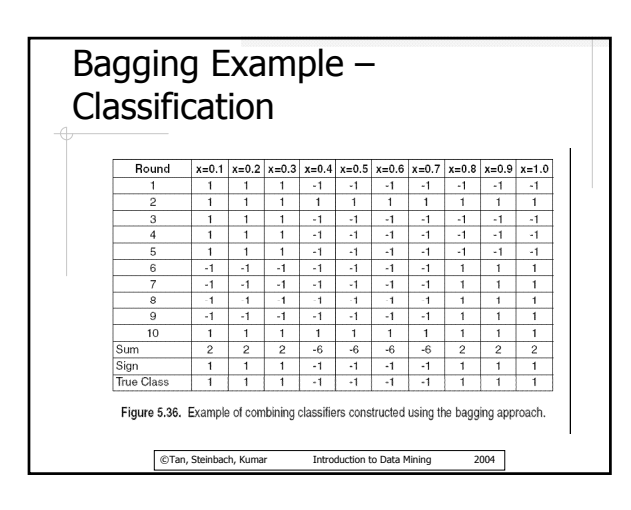

# About Bagging

- Reduces the errors associated with random fluctuations in the training data for *unstable classifiers*, e.g. decision trees, rule-based classifiers, ANN
- May degrade the performance of stable classifiers, e.g. Bayesian network, SVM, k-NN

#### Intuition for Boosting

- **◆Sample with weights** 
	- hard-to-classify records should be chosen more often
- Combine the prediction of the base classifiers with weights
	- **Classifiers with lower error rates get more** voting power

# Boosting – Training  $\triangle$  For  $k$  classifiers, do  $k$  rounds of **Assign a weight to each record** Sample with replacement according to the weights  $\blacksquare$  Train a classifier  $M_i$  $\blacksquare$  Calculate error(M<sub>i</sub>) Update the weights of the records - Increase the weights of the misclassified records - Decrease the weights of the correctly classified records

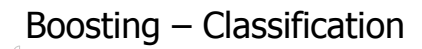

For each class, sum up the weights of the classifiers that vote for that class The class that gets the highest sum is the predicted class

#### Boosting Implementation

How the record weights are updated How the classifier weights are calculated

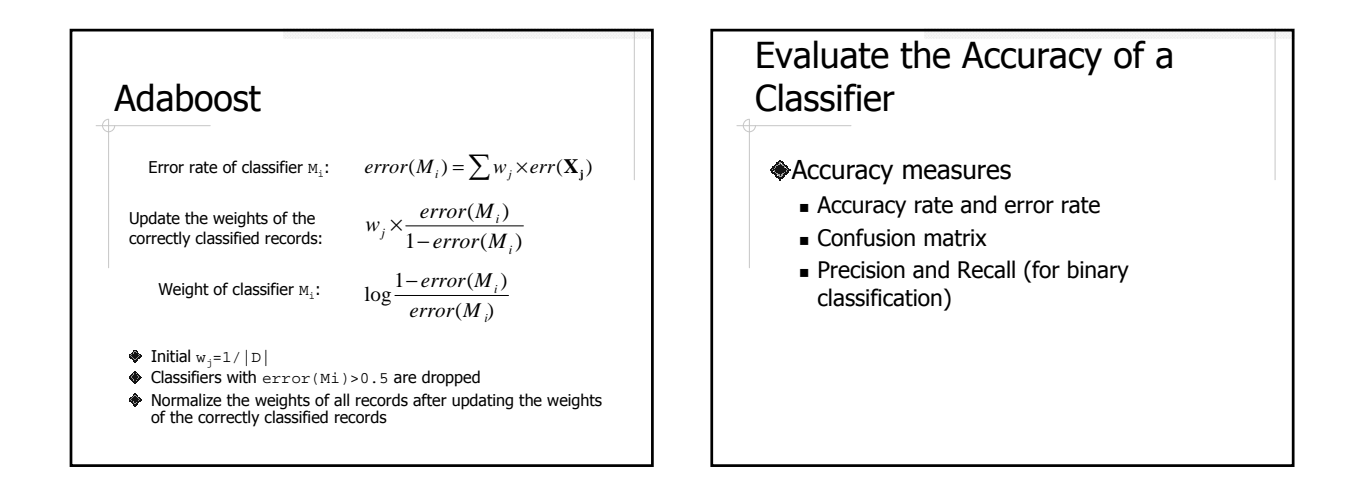

## Example of Accuracy **Measures**

#### Example

- $\blacksquare$  Two classes C<sub>1</sub> and C<sub>2</sub>
	- $\textcolor{red}{\bullet}$  100 testing records with 50 C<sub>1</sub> records and 50 C<sub>2</sub> records
- $\bullet$  20 C<sub>1</sub> records misclassified as C<sub>2</sub>, and 10 C<sub>2</sub> records misclassified as  $C_1$

#### Accuracy measures

- Accuracy and error rates??
- Confusion matrix??
- Precision and Recall??

## Evaluate the Accuracy of a Classifier

#### The Holdout Method

Given a set of records with known class labels, use half of them for training and the other half for testing (or 2/3 for training and 1/3 for testing)

## Problems of the Holdout Method

- More records for training means less for testing, and vice versa
- Distribution of the data in the training/testing set may be different from the original dataset
- Some classifiers are sensitive to random fluctuations in the training data

#### Random Subsampling

- $\triangle$ Repeat the holdout method  $k$  times
- $\bullet$ Take the average accuracy over the  $k$ iterations
- Random subsampling methods
	- Cross-validation
	- **Bootstrap**

## K-fold Cross-validation

- $\bullet$  Divide the original dataset into  $k$  nonoverlapping subsets
- Each iteration uses (k-1) subsets for training, and the remaining subset for testing
- Total errors are the sum of the errors in each iteration

#### Bootstrap

- Each iteration uses a bootstrap sample to train the classifier, and the remaining records for testing
- Calculate the overall accuracy:

 $\sum_{i=1}^{k} (0.632 \times Acc(M_i)_{test\_set} + 0.368 \times$  $\frac{1}{k}\sum_{i=1}^{k}\left(0.632\times Acc(M_{i})_{test\_set}+0.368\times Acc(M_{i})_{all\_records}\right)$ 

#### Predicating Continuous Values

- Regression methods
	- **Linear regression**
	- **Non-linear regression**
- Other methods
	- Some classification methods can be adapted to predict continuous values

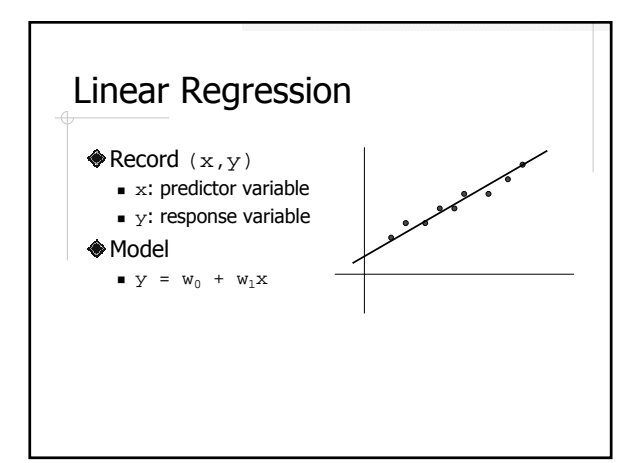

Linear Regression Using Least-Squares Method ∑ ∑ = = −  $(x - x)(y_i - y_i)$  $=\frac{i=1}{|D|}$ 1 2  $\vert D \vert$  $\mathbf{y}_1 = \frac{1}{\sum_{i=1}^{|D|} (x_i - x_i)}$  $(x_i - x)(y_i - y)$ *D*  $\sum_{i=1}^{N}$ *D*  $\sum_{i=1}$   $(x_i - x)(y_i)$  $x_i - x$  $(x_i - x)(y_i - y)$ *w*  $w_0 = y - w_1 x$ 

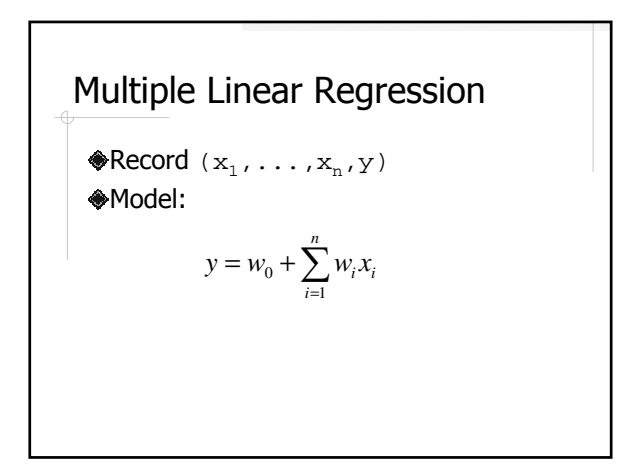

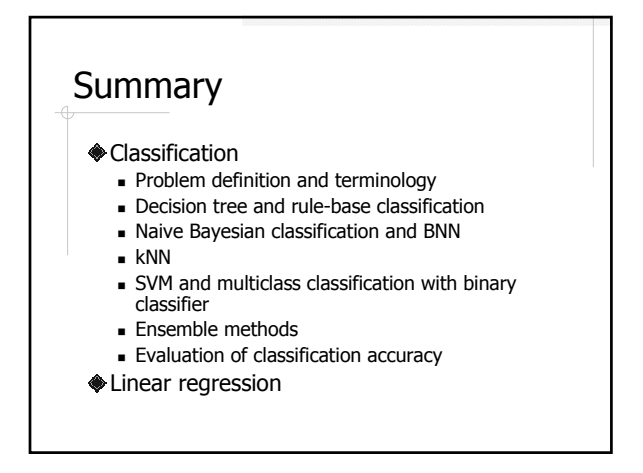